Copy Report to Clipboard

## **Graphics Feature Status**

- Canvas: Hardware accelerated
- Canvas out-of-process rasterization: Disabled
- Custo Wallpaper Animation: Enabled
- Direct Rendering Display Compositor: Disabled
- Compositing: Hardware accelerated
- Multiple Raster Threads: Enabled
- OpenGL: Enabled
- Rasterization: Hardware accelerated
- Raw Draw: Disabled
- Video Decode: Hardware accelerated
- Video Encode: Software only. Hardware acceleration disabled
- Vulkan: Enabled
- WebGL: Hardware accelerated
- WebGL2: Hardware accelerated
- WebGPU: Disabled

## **Driver Bug Workarounds**

- adjust src\_dst\_region\_for\_blitframebuffer
- clear uniforms before first program use
- count all in varyings packing
- decode encode srgb for generatemipmap
- enable webgl\_timer\_query\_extensions
- exit on context lost
- msaa\_is\_slow
- disabled extension GL KHR blend equation advanced
- disabled\_extension\_GL\_KHR\_blend\_equation\_advanced\_coherent

## **Problems Detected**

- WebGPU has been disabled via blocklist or the command line. *Disabled Features: webgpu*
- Accelerated video encode has been disabled, either via blocklist, about:flags or the command line.
	- *Disabled Features: video\_encode*
- Clear uniforms before first program use on all platforms: [124764](http://crbug.com/124764), [349137](http://crbug.com/349137) *Applied Workarounds: clear\_uniforms\_before\_first\_program\_use*
- Mesa drivers in Linux handle varyings without static use incorrectly: [333885](http://crbug.com/333885) *Applied Workarounds: count\_all\_in\_varyings\_packing*
- On Intel GPUs MSAA performance is not acceptable for GPU rasterization: [527565](http://crbug.com/527565), [1298585](http://crbug.com/1298585)
	- *Applied Workarounds: msaa\_is\_slow*
- adjust src/dst region if blitting pixels outside framebuffer on Linux Intel: [664740](http://crbug.com/664740) *Applied Workarounds: adjust\_src\_dst\_region\_for\_blitframebuffer*
- Disable KHR\_blend\_equation\_advanced until cc shaders are updated: [661715](http://crbug.com/661715) *Applied Workarounds: disable(GL\_KHR\_blend\_equation\_advanced), disable(GL\_KHR\_blend\_equation\_advanced\_coherent)*
- Decode and Encode before generateMipmap for srgb format textures on Linux Mesa ANGLE path: [634519](http://crbug.com/634519)
	- *Applied Workarounds: decode\_encode\_srgb\_for\_generatemipmap*
- Expose WebGL's disjoint timer query extensions on platforms with site isolation: [808744,](http://crbug.com/808744) [870491](http://crbug.com/870491)

*Applied Workarounds: enable\_webgl\_timer\_query\_extensions*

• Some drivers can't recover after OUT\_OF\_MEM and context lost: [893177](http://crbug.com/893177) *Applied Workarounds: exit\_on\_context\_lost*

## **ANGLE Features**

- **allowCompressedFormats** (Frontend workarounds): Enabled: true *Allow compressed formats*
- **cacheCompiledShader** (Frontend features) [anglebug:7036:](http://anglebug.com/7036) Enabled: true *Enable to cache compiled shaders*
- **disableAnisotropicFiltering** (Frontend workarounds): Disabled *Disable support for anisotropic filtering*
- **disableDrawBuffersIndexed** (Frontend features) [anglebug:7724](http://anglebug.com/7724): Disabled *Disable support for OES\_draw\_buffers\_indexed and EXT\_draw\_buffers\_indexed*
- **disableProgramBinary** (Frontend features) [anglebug:5007](http://anglebug.com/5007): Disabled *Disable support for GL\_OES\_get\_program\_binary*
- **disableProgramCachingForTransformFeedback** (Frontend workarounds): Disabled *On some GPUs, program binaries don't contain transform feedback varyings*
- **emulatePixelLocalStorage** (Frontend features) [anglebug:7279](http://anglebug.com/7279): Disabled: false *Emulate ANGLE\_shader\_pixel\_local\_storage using shader images*
- **enableCaptureLimits** (Frontend features) [anglebug:5750:](http://anglebug.com/5750) Disabled *Set the context limits like frame capturing was enabled*
- **enableProgramBinaryForCapture** (Frontend features) [anglebug:5658:](http://anglebug.com/5658) Disabled *Even if FrameCapture is enabled, enable GL\_OES\_get\_program\_binary*
- **forceDepthAttachmentInitOnClear** (Frontend workarounds) anglebug:7246. Disabled *Force depth attachment initialization on clear ops*
- **forceGlErrorChecking** (Frontend features) <https://issuetracker.google.com/220069903>: Disabled: (IsAndroid() && isSwiftShader) *Force GL error checking (i.e. prevent applications from disabling error checking*
- **forceInitShaderVariables** (Frontend features): Disabled *Force-enable shader variable initialization*
- **forceRobustResourceInit** (Frontend features) [anglebug:6041](http://anglebug.com/6041): Disabled *Force-enable robust resource init*
- **loseContextOnOutOfMemory** (Frontend workarounds): Enabled: true *Some users rely on a lost context notification if a GL\_OUT\_OF\_MEMORY error occurs*
- **scalarizeVecAndMatConstructorArgs** (Frontend workarounds) [1165751:](http://crbug.com/1165751) Disabled: false *Always rewrite vec/mat constructors to be consistent*
- **singleThreadedTextureDecompression** (Frontend workarounds): Disabled *Disables multi-threaded decompression of compressed texture formats*
- **allocateNonZeroMemory** (Vulkan features) [anglebug:4384](http://anglebug.com/4384): Disabled: false *Fill new allocations with non-zero values to flush out errors.*
- **allowGenerateMipmapWithCompute** (Vulkan features) [anglebug:4551:](http://anglebug.com/4551) Disabled: supportsSubgroupQuadOpsInComputeShader && mSubgroupExtendedTypesFeatures.shaderSubgroupExtendedTypes && maxComputeWorkGroupInvocations >= 256 && ((isAMD && !IsWindows()) || isNvidia || isSamsung)

*Use the compute path to generate mipmaps on devices that meet the minimum requirements, and the performance is better.*

- **asyncCommandQueue** (Vulkan features) [anglebug:4324](http://anglebug.com/4324): Disabled: false *Use CommandQueue worker thread to dispatch work to GPU.*
- **bottomLeftOriginPresentRegionRectangles** (Vulkan workarounds): Disabled: IsAndroid() *On some platforms present region rectangles are expected to have a bottom-left origin,*
	- *instead of top-left origin as from spec*
- **bresenhamLineRasterization** (Vulkan features): Enabled: true *Enable Bresenham line rasterization via VK\_EXT\_line\_rasterization extension*
- **clampPointSize** (Vulkan workarounds) [anglebug:2970:](http://anglebug.com/2970) Disabled: isNvidia && nvidiaVersion.major < uint32 t(IsWindows() ? 430 : 421) *The point size range reported from the API is inconsistent with the actual behavior*
- **compressVertexData** (Vulkan workarounds): Disabled *Compress vertex data to smaller data types when possible. Using this feature makes ANGLE non-conformant.*
- **deferFlushUntilEndRenderPass** (Vulkan workarounds) <https://issuetracker.google.com/issues/166475273>: Enabled: !isQualcommProprietary *Allow glFlush to be deferred until renderpass ends*
- **depthClamping** (Vulkan workarounds) [anglebug:3970:](http://anglebug.com/3970) Disabled: isNvidia && mPhysicalDeviceFeatures.depthClamp && ExtensionFound("VK\_EXT\_depth\_clip\_enable", deviceExtensionNames) && (!IsLinux() || nvidiaVersion.major > 418u) *The depth value is not clamped to [0,1] for floating point depth buffers.*
- **disableFlippingBlitWithCommand** (Vulkan workarounds) **[anglebug:3498](http://anglebug.com/3498)**: Disabled: IsAndroid() && isQualcommProprietary *vkCmdBlitImage with flipped coordinates blits incorrectly.*
- **disallowMixedDepthStencilLoadOpNoneAndLoad** (Vulkan workarounds) [anglebug:7370:](http://anglebug.com/7370) Disabled: isARM && armDriverVersion < ARMDriverVersion(38, 1, 0) *Disallow use of LOAD\_OP\_NONE for only one of the depth or stencil aspects of a depth/stencil attachment*
- **eglColorspaceAttributePassthrough** (Vulkan features) [anglebug:7319:](https://anglebug.com/7319) Disabled: IsAndroid() && isSamsung *Support passthrough of EGL colorspace attribute values*
- **emulateAdvancedBlendEquations** (Vulkan features) [anglebug:3586:](http://anglebug.com/3586) Disabled: !mFeatures.supportsBlendOperationAdvanced.enabled && !isIntel *Emulate GL\_KHR\_blend\_equation\_advanced*
- **emulateDithering** (Vulkan features) [anglebug:6755](http://anglebug.com/6755): Disabled: IsAndroid() *Emulate OpenGL dithering*
- **emulateR32fImageAtomicExchange** (Vulkan workarounds) [anglebug:5535](http://anglebug.com/5535): Enabled: true

- **emulateTransformFeedback** (Vulkan features) [anglebug:3205:](http://anglebug.com/3205) Disabled: (!mFeatures.supportsTransformFeedbackExtension.enabled && mPhysicalDeviceFeatures.vertexPipelineStoresAndAtomics == 1U) *Emulate transform feedback as the VK\_EXT\_transform\_feedback is not present.*
- **emulatedPrerotation180** (Vulkan features) [anglebug:4901](http://anglebug.com/4901): Disabled *Emulate 180-degree prerotation.*
- **emulatedPrerotation270** (Vulkan features) [anglebug:4901](http://anglebug.com/4901): Disabled *Emulate 270-degree prerotation.*
- **emulatedPrerotation90** (Vulkan features) **anglebug:4901**: Disabled *Emulate 90-degree prerotation.*
- **enableAsyncPipelineCacheCompression** (Vulkan workarounds) [anglebug:4722:](http://anglebug.com/4722) Disabled: false
	- *Enable compressing pipeline cache in a thread.*
- **enableMultisampledRenderToTexture** (Vulkan workarounds) [anglebug:4937](http://anglebug.com/4937): Disabled: mFeatures.supportsMultisampledRenderToSingleSampled.enabled || mFeatures.supportsMultisampledRenderToSingleSampledGOOGLEX.enabled || (supportsIndependentDepthStencilResolve && (isTileBasedRenderer || isSamsung)) *Expose EXT\_multisampled\_render\_to\_texture*
- **enablePreRotateSurfaces** (Vulkan features) [anglebug:3502](http://anglebug.com/3502): Disabled: IsAndroid() && supportsNegativeViewport

*Enable Android pre-rotation for landscape applications*

- **enablePrecisionQualifiers** (Vulkan features) [anglebug:3078](http://anglebug.com/3078): Enabled: ! (IsPixel2(mPhysicalDeviceProperties.vendorID, mPhysicalDeviceProperties.deviceID) && (mPhysicalDeviceProperties.driverVersion < kPixel2DriverWithRelaxedPrecision)) && !IsPixel4(mPhysicalDeviceProperties.vendorID, mPhysicalDeviceProperties.deviceID) *Enable precision qualifiers in shaders*
- **explicitlyEnablePerSampleShading** (Vulkan workarounds) [anglebug:6876](http://anglebug.com/6876): Disabled: isARM

*Explicitly enable per-sample shading if the fragment shader contains the sample qualifier*

**exposeNonConformantExtensionsAndVersions** (Vulkan workarounds) [anglebug:5375](http://anglebug.com/5375): Disabled: kExposeNonConformantExtensionsAndVersions *Expose GLES versions and extensions that are not conformant.*

*Emulate r32f images with r32ui to support imageAtomicExchange.*

- **forceContinuousRefreshOnSharedPresent** (Vulkan features) [https://issuetracker.google.com/229267970:](https://issuetracker.google.com/229267970) Disabled: false *Force to create vulkan swapchain with continuous refresh on shared present*
- **forceD16TexFilter** (Vulkan workarounds) [anglebug:3452:](http://anglebug.com/3452) Disabled: IsAndroid() && isQualcommProprietary *VK\_FORMAT\_D16\_UNORM does not support VK\_FORMAT\_FEATURE\_SAMPLED\_IMAGE\_FILTER\_LINEAR\_BIT, which prevents OES\_depth\_texture from being supported.*
- **forceFallbackFormat** (Vulkan workarounds): Disabled *Force a fallback format for angle\_end2end\_tests*
- **forceFragmentShaderPrecisionHighpToMediump** (Vulkan workarounds) [https://issuetracker.google.com/184850002:](https://issuetracker.google.com/184850002) Disabled: false *Forces highp precision in fragment shader to mediump.*
- **forceMaxUniformBufferSize16KB** (Vulkan workarounds) [https://issuetracker.google.com/161903006:](https://issuetracker.google.com/161903006) Disabled: isQualcommProprietary && isAdreno540 *Force max uniform buffer size to 16K on some device due to bug*
- **forceNearestFiltering** (Vulkan workarounds): Disabled *Force nearest filtering when sampling.*
- **forceNearestMipFiltering** (Vulkan workarounds): Disabled *Force nearest mip filtering when sampling.*
- **forceStaticVertexStrideState** (Vulkan workarounds) [https://bugs.fuchsia.dev/p/fuchsia/issues/detail?id=107106:](https://bugs.fuchsia.dev/p/fuchsia/issues/detail?id=107106) Disabled: mFeatures.supportsExtendedDynamicState.enabled && isARM *Force static state for VK\_DYNAMIC\_STATE\_VERTEX\_INPUT\_BINDING\_STRIDE\_EXT due to driver bugs*
- **forceSubmitImmutableTextureUpdates** (Vulkan app workarounds) [anglebug:6929](http://anglebug.com/6929): Disabled

*Force submit updates to immutable textures*

- **forceTextureLodOffset1** (Vulkan workarounds): Disabled *Increase the minimum texture level-of-detail by 1 when sampling.*
- **forceTextureLodOffset2** (Vulkan workarounds): Disabled *Increase the minimum texture level-of-detail by 2 when sampling.*
- **forceTextureLodOffset3** (Vulkan workarounds): Disabled *Increase the minimum texture level-of-detail by 3 when sampling.*
- **forceTextureLodOffset4** (Vulkan workarounds): Disabled *Increase the minimum texture level-of-detail by 4 when sampling.*
- **forceWaitForSubmissionToCompleteForQueryResult** (Vulkan workarounds) [https://issuetracker.google.com/253522366:](https://issuetracker.google.com/253522366) Disabled: isARM || (isNvidia && nvidiaVersion.major < 470u) *Force wait for submission to complete before calling getQueryResult(wait).*

**hasEffectivePipelineCacheSerialization** (Vulkan features) [anglebug:7369:](https://anglebug.com/7369) Enabled: !isSwiftShader *Whether the implementation serializes the Vulkan pipeline cache effectively. On some implementations, pipeline cache serialization returns no data, so there is no benefit to serializing it*

- **logMemoryReportCallbacks** (Vulkan features): Disabled: false *Log each callback from VK\_EXT\_device\_memory\_report*
- **logMemoryReportStats** (Vulkan features): Disabled: false *Log stats from VK\_EXT\_device\_memory\_report each swap*
- **mapUnspecifiedColorSpaceToPassThrough** (Vulkan features): Disabled *Use VK\_COLOR\_SPACE\_PASS\_THROUGH\_EXT for EGL\_NONE or unspecifed color spaces*
- **mergeProgramPipelineCachesToGlobalCache** (Vulkan workarounds) [anglebug:7369:](https://anglebug.com/7369) Enabled: !mFeatures.supportsGraphicsPipelineLibrary.enabled || (mFeatures.preferMonolithicPipelinesOverLibraries.enabled && libraryBlobsAreReusedByMonolithicPipelines) *Whether it's beneficial to merge the pipeline cache for the shaders subset of the pipeline*

*into the monolithic pipeline cache. Only useful on platforms where monolithic pipelines can reuse blobs from partial pipelines*

**mutableMipmapTextureUpload** (Vulkan features) [anglebug:7308:](https://anglebug.com/7308) Enabled: !(IsWindows() && isIntel)

*Enable uploading the previously defined mutable mipmap texture.*

**• overrideSurfaceFormatRGB8ToRGBA8** (Vulkan workarounds) **anglebug:6651**: Enabled: true

*Override surface format GL\_RGB8 to GL\_RGBA8*

**padBuffersToMaxVertexAttribStride** (Vulkan workarounds) [anglebug:4428:](http://anglebug.com/4428) Disabled: isAMD || isSamsung

*Vulkan considers vertex attribute accesses to count up to the last multiple of the stride. This additional access supports AMD's robust buffer access implementation.AMDVLK in particular will return incorrect values when the vertex access extends into the range that would be the stride padding and the buffer is too small. This workaround limits GL\_MAX\_VERTEX\_ATTRIB\_STRIDE to a maximum value and pads up every buffer allocation size to be a multiple of the maximum stride.*

- **perFrameWindowSizeQuery** (Vulkan workarounds) [anglebug:3623](http://anglebug.com/3623,%20http://anglebug.com/3624,%20http://anglebug.com/3625): Enabled: IsAndroid() || isIntel || (IsWindows() && isAMD) || IsFuchsia() || isSamsung || displayVk->isWayland() *Vulkan swapchain is not returning VK\_ERROR\_OUT\_OF\_DATE when window resizing*
- **permanentlySwitchToFramebufferFetchMode** (Vulkan features): Disabled: isTileBasedRenderer *Whether the context should permanently switch to framebuffer fetch mode on first encounter*
- **persistentlyMappedBuffers** (Vulkan features) [anglebug:2162](http://anglebug.com/2162): Enabled: true *Persistently map buffer memory to reduce map/unmap IOCTL overhead.*
- **precisionSafeDivision** (Vulkan workarounds): Disabled: isSamsung || isAMD *Special case handling for platforms that do not generate 1.0f even when the dividend and divisor have the same value*
- **preferAggregateBarrierCalls** (Vulkan workarounds) [anglebug:4633](http://anglebug.com/4633): Enabled: isImmediateModeRenderer *Single barrier call is preferred over multiple calls with fine grained pipeline stage dependency information*
- **preferCPUForBufferSubData** (Vulkan features) [http://issuetracker.google.com/200067929:](http://issuetracker.google.com/200067929) Disabled: isARM *Prefer use CPU to do bufferSubData instead of staged update.*
- **preferDeviceLocalMemoryHostVisible** (Vulkan features) [anglebug:7047](http://anglebug.com/7047): Enabled: canPreferDeviceLocalMemoryHostVisible(mPhysicalDeviceProperties.deviceType) *Prefer adding HOST\_VISIBLE flag for DEVICE\_LOCAL memory when picking memory types*
- **preferDrawClearOverVkCmdClearAttachments** (Vulkan workarounds) [https://issuetracker.google.com/166809097:](https://issuetracker.google.com/166809097) Disabled: isQualcommProprietary *On some hardware, clear using a draw call instead of vkCmdClearAttachments in the middle of render pass due to bugs*
- **preferDriverUniformOverSpecConst** (Vulkan features) [anglebug:7406:](http://anglebug.com/7406) Disabled: (isQualcommProprietary && mPhysicalDeviceProperties.driverVersion < kPixel4DriverWithWorkingSpecConstSupport) || isARM || isPowerVR || isSwiftShader *Prefer using driver uniforms instead of specialization constants.*
- **preferLinearFilterForYUV** (Vulkan features) [anglebug:7382](https://anglebug.com/7382): Disabled *Prefer to use VK\_FILTER\_LINEAR for VkSamplerYcbcrConversion*
- **preferMonolithicPipelinesOverLibraries** (Vulkan workarounds) [anglebug:7369:](https://anglebug.com/7369) Enabled: !mGraphicsPipelineLibraryProperties.graphicsPipelineLibraryFastLinking || isSwiftShader *Whether monolithic pipelines perform significantly better than libraries*
- **preferSkippingInvalidateForEmulatedFormats** (Vulkan workarounds) **[anglebug:6860](http://anglebug.com/6860):** Enabled: isImmediateModeRenderer *Skipping invalidate is preferred for emulated formats that have extra channels over reclearing the image*
- **preferSubmitAtFBOBoundary** (Vulkan workarounds) [https://issuetracker.google.com/187425444:](https://issuetracker.google.com/187425444) Disabled: isARM || isSwiftShader

- *Submit commands to driver at each FBO boundary for performance improvements.* **preferSubmitOnAnySamplesPassedQueryEnd** (Vulkan workarounds) [https://issuetracker.google.com/250706693:](https://issuetracker.google.com/250706693) Disabled: isTileBasedRenderer *Submit commands to driver when last GL\_ANY\_SAMPLES\_PASSED query is made for performance improvements.*
- **provokingVertex** (Vulkan features): Enabled: true *Enable provoking vertex mode via VK\_EXT\_provoking\_vertex extension*
- **retainSPIRVDebugInfo** (Vulkan features) [anglebug:5901:](http://anglebug.com/5901) Disabled: getEnableValidationLayers() *Retain debug info in SPIR-V blob.*
- **roundOutputAfterDithering** (Vulkan workarounds) [anglebug:6953:](http://anglebug.com/6953) Disabled: isQualcomm *Round output after dithering to workaround a driver bug that rounds the output up*
- **· slowDownMonolithicPipelineCreationForTesting** (Vulkan workarounds) anglebug:7369. Disabled
- *Artificially slow down async monolithic pipeline creation for threading testing* **supportsAndroidHardwareBuffer** (Vulkan features): Disabled *VkDevice supports the VK\_ANDROID\_external\_memory\_android\_hardware\_buffer extension*
- **supportsAndroidNativeFenceSync** (Vulkan features) [anglebug:2517:](http://anglebug.com/2517) Disabled *VkDevice supports the EGL\_ANDROID\_native\_fence\_sync extension*
- **supportsBlendOperationAdvanced** (Vulkan features) [anglebug:3586](http://anglebug.com/3586): Disabled: ExtensionFound("VK\_EXT\_blend\_operation\_advanced", deviceExtensionNames) *VkDevice supports VK\_EXT\_blend\_operation\_advanced extension.*
- **· supportsColorWriteEnable** (Vulkan features) **[anglebug:7161](https://anglebug.com/7161)**: Disabled *VkDevice supports VK\_EXT\_color\_write\_enable extension*
- **supportsComputeTranscodeEtcToBc** (Vulkan features): Disabled: !mPhysicalDeviceFeatures.textureCompressionETC2 && kSupportTranscodeEtcToBc && (mSubgroupProperties.supportedOperations & kRequiredSubgroupOp) == kRequiredSubgroupOp && (limitsVk.maxTexelBufferElements >= kMaxTexelBufferSize) *supports compute shader transcode etc format to bc format*
- **supportsCustomBorderColor** (Vulkan features) [anglebug:3577:](http://anglebug.com/3577) Enabled: mCustomBorderColorFeatures.customBorderColors == 1U && mCustomBorderColorFeatures.customBorderColorWithoutFormat == 1U *VkDevice supports the VK\_EXT\_custom\_border\_color extension*
- **· supportsDepthClipControl** (Vulkan features) **[anglebug:5421](http://anglebug.com/5421):** Enabled: mDepthClipControlFeatures.depthClipControl == 1U *VkDevice supports VK\_EXT\_depth\_clip\_control extension.*
- **· supportsDepthStencilResolve** (Vulkan features) **anglebug:4836**: Enabled: mFeatures.supportsRenderpass2.enabled && mDepthStencilResolveProperties.supportedDepthResolveModes != 0 *VkDevice supports the VK\_KHR\_depth\_stencil\_resolve extension with the independentResolveNone feature*
- **supportsExtendedDynamicState** (Vulkan features) [anglebug:5906:](http://anglebug.com/5906) Enabled: mExtendedDynamicStateFeatures.extendedDynamicState == 1U *VkDevice supports VK\_EXT\_extended\_dynamic\_state extension*
- **supportsExtendedDynamicState2** (Vulkan features) [anglebug:5906:](http://anglebug.com/5906) Enabled: mExtendedDynamicState2Features.extendedDynamicState2 == 1U *VkDevice supports VK\_EXT\_extended\_dynamic\_state2 extension*
- **supportsExternalFenceCapabilities** (Vulkan features): Enabled: true *VkInstance supports the VK\_KHR\_external\_fence\_capabilities extension*
- **· supportsExternalFenceFd** (Vulkan features) **[anglebug:2517](http://anglebug.com/2517): Enabled:** ExtensionFound("VK\_KHR\_external\_fence\_fd", deviceExtensionNames) *VkDevice supports the VK\_KHR\_external\_fence\_fd extension*
- **supportsExternalMemoryDmaBufAndModifiers** (Vulkan features) [anglebug:6248:](http://anglebug.com/6248) Enabled: ExtensionFound("VK\_EXT\_external\_memory\_dma\_buf", deviceExtensionNames) && ExtensionFound("VK\_EXT\_image\_drm\_format\_modifier", deviceExtensionNames)

*VkDevice supports the VK\_EXT\_external\_memory\_dma\_buf and VK\_EXT\_image\_drm\_format\_modifier extensions*

- **supportsExternalMemoryFd** (Vulkan features): Enabled: ExtensionFound("VK\_KHR\_external\_memory\_fd", deviceExtensionNames) *VkDevice supports the VK\_KHR\_external\_memory\_fd extension*
- **supportsExternalMemoryFuchsia** (Vulkan features): Disabled: ExtensionFound("VK\_FUCHSIA\_external\_memory", deviceExtensionNames) *VkDevice supports the VK\_FUCHSIA\_external\_memory extension*
- **supportsExternalMemoryHost** (Vulkan features): Enabled: ExtensionFound("VK\_EXT\_external\_memory\_host", deviceExtensionNames) *VkDevice supports the VK\_EXT\_external\_memory\_host extension*
- **supportsExternalSemaphoreCapabilities** (Vulkan features): Enabled: true *VkInstance supports the VK\_KHR\_external\_semaphore\_capabilities extension*
- **supportsExternalSemaphoreFd** (Vulkan features): Enabled: ExtensionFound("VK\_KHR\_external\_semaphore\_fd", deviceExtensionNames) *VkDevice supports the VK\_KHR\_external\_semaphore\_fd extension*
- **supportsExternalSemaphoreFuchsia** (Vulkan features): Disabled: ExtensionFound("VK\_FUCHSIA\_external\_semaphore", deviceExtensionNames) *VkDevice supports the VK\_FUCHSIA\_external\_semaphore extension*
- **supportsFilteringPrecision** (Vulkan features): Disabled: ExtensionFound("VK\_GOOGLE\_sampler\_filtering\_precision", deviceExtensionNames) *VkDevice supports the VK\_GOOGLE\_sampler\_filtering\_precision extension*
- **supportsFragmentShaderPixelInterlock** (Vulkan features): Enabled: mFragmentShaderInterlockFeatures.fragmentShaderPixelInterlock == 1U *VkDevice supports the VK\_EXT\_fragment\_shader\_interlock extension and has the fragmentShaderPixelInterlock feature*
- **supportsFragmentShadingRate** (Vulkan features) [anglebug:7172:](http://anglebug.com/7172) Enabled: canSupportFragmentShadingRate(deviceExtensionNames) *VkDevice supports VK\_KHR\_fragment\_shading\_rate extension*
- **supportsGGPFrameToken** (Vulkan features): Disabled *VkDevice supports the VK\_GGP\_frame\_token extension*
- **supportsGeometryStreamsCapability** (Vulkan features) [anglebug:3206](http://anglebug.com/3206): Enabled: mTransformFeedbackFeatures.geometryStreams == 1U *Implementation supports the GeometryStreams SPIR-V capability.*
- **· supportsGraphicsPipelineLibrary** (Vulkan features) **anglebug:7369**: Disabled: mGraphicsPipelineLibraryFeatures.graphicsPipelineLibrary == 1U *VkDevice supports the VK\_EXT\_graphics\_pipeline\_library extension*
- **supportsHostQueryReset** (Vulkan features) [anglebug:6692](http://anglebug.com/6692): Enabled: mHostQueryResetFeatures.hostQueryReset == 1U *VkDevice supports VK\_EXT\_host\_query\_reset extension*
- **supportsImage2dViewOf3d** (Vulkan features) [anglebug:7320](https://anglebug.com/7320): Enabled: mImage2dViewOf3dFeatures.image2DViewOf3D == 1U && mImage2dViewOf3dFeatures.sampler2DViewOf3D == 1U *VkDevice supports VK\_EXT\_image\_2d\_view\_of\_3d*
- **supportsImageCubeArray** (Vulkan features) [anglebug:3584](http://anglebug.com/3584): Enabled: mPhysicalDeviceFeatures.imageCubeArray == 1U *VkDevice supports the imageCubeArray feature properly*
- **supportsImageFormatList** (Vulkan features) [anglebug:5281:](http://anglebug.com/5281) Enabled: ExtensionFound("VK\_KHR\_image\_format\_list", deviceExtensionNames) *Enable VK\_IMAGE\_CREATE\_MUTABLE\_FORMAT\_BIT by default for ICDs that support VK\_KHR\_image\_format\_list*
- **supportsImagelessFramebuffer** (Vulkan features) [anglebug:7553](http://anglebug.com/7553): Enabled: mImagelessFramebufferFeatures.imagelessFramebuffer == 1U *VkDevice supports VK\_KHR\_imageless\_framebuffer extension*
- **supportsIncrementalPresent** (Vulkan features): Enabled: ExtensionFound("VK\_KHR\_incremental\_present", deviceExtensionNames) *VkDevice supports the VK\_KHR\_incremental\_present extension*

- **supportsIndexTypeUint8** (Vulkan features) [anglebug:4405:](http://anglebug.com/4405) Enabled: mIndexTypeUint8Features.indexTypeUint8 == 1U *VkDevice supports the VK\_EXT\_index\_type\_uint8 extension*
- **supportsLockSurfaceExtension** (Vulkan features): Disabled: IsAndroid() *Surface supports the EGL\_KHR\_lock\_surface3 extension*
- **· supportsLogicOpDynamicState** (Vulkan features) **anglebug:3862**: Enabled: mExtendedDynamicState2Features.extendedDynamicState2LogicOp == 1U && (! (IsLinux() && isIntel) || isAtLeastMesa22\_2) *VkDevice supports the logicOp feature of VK\_EXT\_extended\_dynamic\_state2 extension*
- **· supportsMultiDrawIndirect** (Vulkan features) **anglebug:6439**: Enabled: mPhysicalDeviceFeatures.multiDrawIndirect == 1U *VkDevice supports the multiDrawIndirect extension*
- **· supportsMultisampledRenderToSingleSampled** (Vulkan features) **anglebug:4836** Disabled: mFeatures.supportsRenderpass2.enabled && mFeatures.supportsDepthStencilResolve.enabled && mMultisampledRenderToSingleSampledFeatures.multisampledRenderToSingleSampled  $==1U$ 
	- *VkDevice supports the VK\_EXT\_multisampled\_render\_to\_single\_sampled extension*
- **supportsMultisampledRenderToSingleSampledGOOGLEX** (Vulkan features) [anglebug:4836:](http://anglebug.com/4836) Disabled:

!mFeatures.supportsMultisampledRenderToSingleSampled.enabled && mFeatures.supportsRenderpass2.enabled &&

mFeatures.supportsDepthStencilResolve.enabled &&

mMultisampledRenderToSingleSampledFeaturesGOOGLEX.multisampledRenderToSingleS  $== 1U$ 

*VkDevice supports the VK\_GOOGLEX\_multisampled\_render\_to\_single\_sampled extension*

- **supportsMultiview** (Vulkan features) [anglebug:6048](http://anglebug.com/6048): Enabled: mMultiviewFeatures.multiview == 1U *VkDevice supports the VK\_KHR\_multiview extension*
- **supportsNegativeViewport** (Vulkan features): Enabled: supportsNegativeViewport *The driver supports inverting the viewport with a negative height.*
- **supportsPipelineCreationCacheControl** (Vulkan features) [anglebug:5881:](http://anglebug.com/5881) Enabled: mPipelineCreationCacheControlFeatures.pipelineCreationCacheControl && !isSwiftShader

*VkDevice supports VK\_EXT\_pipeline\_creation\_cache\_control extension*

- **supportsPipelineCreationFeedback** (Vulkan features) [anglebug:5881](http://anglebug.com/5881): Enabled: ExtensionFound("VK\_EXT\_pipeline\_creation\_feedback", deviceExtensionNames) || mPhysicalDeviceProperties.apiVersion >= $(((\text{uint32 t})(0)) \ll 29)$   $(((\text{uint32 t})(1)) \ll 22)$  |  $(((uint32 t)(3)) \ll 12)$   $((uint32 t)(0)))$ *VkDevice supports VK\_EXT\_pipeline\_creation\_feedback extension*
- **supportsPipelineProtectedAccess** (Vulkan features) [anglebug:7714:](https://anglebug.com/7714) Disabled: mPipelineProtectedAccessFeatures.pipelineProtectedAccess == 1U && mProtectedMemoryFeatures.protectedMemory == 1U *VkDevice supports the VK\_EXT\_pipeline\_protected\_access extension*
- **supportsPipelineRobustness** (Vulkan features) [anglebug:5845](https://anglebug.com/5845): Disabled: mPipelineRobustnessFeatures.pipelineRobustness == 1U && mPhysicalDeviceFeatures.robustBufferAccess *VkDevice supports VK\_EXT\_pipeline\_robustness extension*
- **supportsPipelineStatisticsQuery** (Vulkan features) [anglebug:5430](http://anglebug.com/5430): Enabled: mPhysicalDeviceFeatures.pipelineStatisticsQuery == 1U *VkDevice supports the pipelineStatisticsQuery feature*
- **supportsPresentation** (Vulkan features): Enabled: !displayVk->isGBM() *VkDisplay supports presentation through a present family queue*
- **supportsPrimitiveTopologyListRestart** (Vulkan features) [anglebug:3832](http://anglebug.com/3832): Enabled: mPrimitiveTopologyListRestartFeatures.primitiveTopologyListRestart == 1U *VkDevice supports VK\_EXT\_primitive\_topology\_list\_restart extension.*

- **supportsPrimitivesGeneratedQuery** (Vulkan features) [anglebug:5430:](http://anglebug.com/5430) Enabled: mPrimitivesGeneratedQueryFeatures.primitivesGeneratedQuery == 1U *VkDevice supports VK\_EXT\_primitives\_generated\_query extension*
- **supportsProtectedMemory** (Vulkan features) [anglebug:3965:](http://anglebug.com/3965) Disabled: mProtectedMemoryFeatures.protectedMemory == 1U && (!isARM || mPipelineProtectedAccessFeatures.pipelineProtectedAccess == 1U) *VkDevice supports protected memory*
- **supportsRasterizationOrderAttachmentAccess** (Vulkan features) [anglebug:7604:](https://anglebug.com/7604) Disabled: !isQualcomm && mRasterizationOrderAttachmentAccessFeatures.rasterizationOrderColorAttachmentAccess  $==1U$

*VkDevice supports VK\_EXT\_rasterization\_order\_attachment\_access extension*

- **supportsRenderPassLoadStoreOpNone** (Vulkan features) [anglebug:5371](http://anglebug.com/5371): Disabled: ExtensionFound("VK\_EXT\_load\_store\_op\_none", deviceExtensionNames) *VkDevice supports VK\_EXT\_load\_store\_op\_none extension.*
- **supportsRenderPassStoreOpNone** (Vulkan features) [anglebug:5055](http://anglebug.com/5055): Disabled: !mFeatures.supportsRenderPassLoadStoreOpNone.enabled && ExtensionFound("VK\_QCOM\_render\_pass\_store\_ops", deviceExtensionNames) *VkDevice supports VK\_QCOM\_render\_pass\_store\_ops extension.*
- **supportsRenderpass2** (Vulkan features): Enabled: ExtensionFound("VK\_KHR\_create\_renderpass2", deviceExtensionNames) *VkDevice supports the VK\_KHR\_create\_renderpass2 extension*
- **· supportsShaderFloat16** (Vulkan features) **anglebug:4551**: Enabled: mShaderFloat16Int8Features.shaderFloat16 == 1U *VkDevice supports the VK\_KHR\_shader\_float16\_int8 extension and has the shaderFloat16 feature*
- **supportsShaderFramebufferFetch** (Vulkan features): Disabled: (IsAndroid() && isARM) || mFeatures.supportsRasterizationOrderAttachmentAccess.enabled *Whether the Vulkan backend supports coherent framebuffer fetch*
- **supportsShaderFramebufferFetchNonCoherent** (Vulkan features): Disabled: (IsAndroid() && !(isARM || isQualcomm)) || isSwiftShader *Whether the Vulkan backend supports non-coherent framebuffer fetch*
- **supportsShaderStencilExport** (Vulkan features): Enabled: ExtensionFound("VK\_EXT\_shader\_stencil\_export", deviceExtensionNames) *VkDevice supports the VK\_EXT\_shader\_stencil\_export extension*
- **supportsSharedPresentableImageExtension** (Vulkan features): Disabled *VkSurface supports the VK\_KHR\_shared\_presentable\_images extension*
- **supportsSurfaceCapabilities2Extension** (Vulkan features): Enabled: true *VkInstance supports the VK\_KHR\_get\_surface\_capabilities2 extension*
- **supportsSurfaceProtectedCapabilitiesExtension** (Vulkan features): Enabled: true *VkInstance supports the VK\_KHR\_surface\_protected\_capabilities extension*
- **supportsSurfaceProtectedSwapchains** (Vulkan features): Disabled: IsAndroid() *VkSurface supportsProtected for protected swapchains*
- **supportsSurfacelessQueryExtension** (Vulkan features): Disabled *VkInstance supports the VK\_GOOGLE\_surfaceless\_query extension*
- **supportsTimestampSurfaceAttribute** (Vulkan features) [anglebug:7489](https://anglebug.com/7489): Disabled: IsAndroid() && ExtensionFound("VK\_GOOGLE\_display\_timing", deviceExtensionNames) *Platform supports setting frame timestamp surface attribute*
- **supportsTransformFeedbackExtension** (Vulkan features) [anglebug:3206](http://anglebug.com/3206): Enabled: mTransformFeedbackFeatures.transformFeedback == 1U *Transform feedback uses the VK\_EXT\_transform\_feedback extension.*
- **supportsVertexInputDynamicState** (Vulkan features) [anglebug:7162](https://anglebug.com/7162): Disabled *VkDevice supports VK\_EXT\_vertex\_input\_dynamic\_state extension*
- **supportsYUVSamplerConversion** (Vulkan features): Enabled: mSamplerYcbcrConversionFeatures.samplerYcbcrConversion != 0U *VkDevice supports the VK\_KHR\_sampler\_ycbcr\_conversion extension*
- **supportsYuvTarget** (Vulkan features): Disabled *VkDevice supports VK\_ANDROID\_render\_to\_external\_format and*
- *VK\_EXT\_ycbcr\_attachment*
- **swapbuffersOnFlushOrFinishWithSingleBuffer** (Vulkan features) [anglebug:6878:](http://anglebug.com/6878) Disabled: IsAndroid()

*Bypass deferredFlush with calling swapbuffers on flush or finish when in Shared Present mode*

**· syncMonolithicPipelinesToBlobCache** (Vulkan workarounds) **[anglebug:7369:](https://anglebug.com/7369)** Enabled: mFeatures.hasEffectivePipelineCacheSerialization.enabled && (hasNoPipelineWarmUp || canSyncLargeMonolithicCache)

*Whether it's beneficial to store monolithic pipelines in the blob cache when VK\_EXT\_graphics\_pipeline\_library is in use. Otherwise the libraries are stored only, and monolithic pipelines are recreated on every run*

- **useMultipleDescriptorsForExternalFormats** (Vulkan workarounds) [anglebug:6141](http://anglebug.com/6141): Enabled: true
	- *Return a default descriptor count for external formats.*
- **useNonZeroStencilWriteMaskStaticState** (Vulkan workarounds) [anglebug:7556](http://anglebug.com/7556): Disabled: isARM && armDriverVersion < ARMDriverVersion(40, 0, 0) *Work around a driver bug where 0 in stencil write mask static state would make the corresponding dynamic state malfunction in the presence of discard or alpha to coverage*
- **varyingsRequireMatchingPrecisionInSpirv** (Vulkan workarounds) **anglebug:7488**: Disabled: isPowerVR *Add additional SPIRV instructions to make sure precision between shader stages match with each other*
- **waitIdleBeforeSwapchainRecreation** (Vulkan workarounds) [anglebug:5061](http://anglebug.com/5061): Disabled: IsAndroid() && isARM

*Before passing an oldSwapchain to VkSwapchainCreateInfoKHR, wait for queue to be idle. Works around a bug on platforms which destroy oldSwapchain in vkCreateSwapchainKHR.*

**warmUpPipelineCacheAtLink** (Vulkan features) [anglebug:5881](http://anglebug.com/5881): Disabled: libraryBlobsAreReusedByMonolithicPipelines && !isQualcommProprietary && !(IsLinux() && isIntel) && !(IsChromeOS() && isSwiftShader) *Warm up the Vulkan pipeline cache at link time*

# **DAWN Info**

### **<Integrated GPU> Vulkan backend - Intel(R) Graphics (ADL GT2)** [Default Toggle Names]

- **lazy\_clear\_resource\_on\_first\_use:** <https://crbug.com/dawn/145>*: Clears resource to zero on first usage. This initializes the resource so that no dirty bits from recycled memory is present in the new resource.*
- use temporary buffer in texture to texture copy: <https://crbug.com/dawn/42>*: Split texture-to-texture copy into two copies: copy from source texture into a temporary buffer, and copy from the temporary buffer into the destination texture when copying between compressed textures that don't have block-aligned sizes. This workaround is enabled by default on all Vulkan drivers to solve an issue in the Vulkan SPEC about the texture-totexture copies with compressed formats. See #1005*

*(https://github.com/KhronosGroup/Vulkan-Docs/issues/1005) for more details.*

- **vulkan\_use\_d32s8:** <https://crbug.com/dawn/286>*: Vulkan mandates support of either D32\_FLOAT\_S8 or D24\_UNORM\_S8. When available the backend will use D32S8 (toggle to on) but setting the toggle to off will make it use the D24S8 format when possible.*
- **vulkan\_use\_s8:** <https://crbug.com/dawn/666>*: Vulkan has a pure stencil8 format but it is not universally available. When this toggle is on, the backend will use S8 for the stencil8 format, otherwise it will fallback to D32S8 or D24S8.*
- **disallow\_unsafe\_apis:** <http://crbug.com/1138528>*: Produces validation errors on API entry points or parameter combinations that aren't considered secure yet.*
- **use\_vulkan\_zero\_initialize\_workgroup\_memory\_extension:** <https://crbug.com/dawn/1302>*: Initialize workgroup memory with OpConstantNull on Vulkan when the Vulkan extension VK\_KHR\_zero\_initialize\_workgroup\_memory is supported.* [WebGPU Forced Toggles - enabled]

- **disallow\_spirv:** <https://crbug.com/1214923>*: Disallow usage of SPIR-V completely so that only WGSL is used for shader modules. This is useful to prevent a Chromium renderer process from successfully sending SPIR-V code to be compiled in the GPU process.* [Supported Features]
- texture-compression-bc
- texture-compression-etc2
- texture-compression-astc
- pipeline-statistics-query
- timestamp-query
- timestamp-query-inside-passes
- depth-clip-control
- depth32float-stencil8
- chromium-experimental-dp4a
- indirect-first-instance
- rg11b10ufloat-renderable
- dawn-internal-usages
- dawn-native

### **<CPU> Vulkan backend - llvmpipe (LLVM 11.0.1, 256 bits)** [Default Toggle Names]

- **lazy\_clear\_resource\_on\_first\_use:** <https://crbug.com/dawn/145>*: Clears resource to zero on first usage. This initializes the resource so that no dirty bits from recycled memory is present in the new resource.*
- use temporary buffer in texture to texture copy: <https://crbug.com/dawn/42>*: Split texture-to-texture copy into two copies: copy from source texture into a temporary buffer, and copy from the temporary buffer into the destination texture when copying between compressed textures that don't have block-aligned sizes. This workaround is enabled by default on all Vulkan drivers to solve an issue in the Vulkan SPEC about the texture-totexture copies with compressed formats. See #1005 (https://github.com/KhronosGroup/Vulkan-Docs/issues/1005) for more details.*
- **vulkan\_use\_d32s8:** <https://crbug.com/dawn/286>*: Vulkan mandates support of either D32\_FLOAT\_S8 or D24\_UNORM\_S8. When available the backend will use D32S8 (toggle to on) but setting the toggle to off will make it use the D24S8 format when possible.*
- **vulkan\_use\_s8:** <https://crbug.com/dawn/666>*: Vulkan has a pure stencil8 format but it is not universally available. When this toggle is on, the backend will use S8 for the stencil8 format, otherwise it will fallback to D32S8 or D24S8.*
- **disallow\_unsafe\_apis:** <http://crbug.com/1138528>*: Produces validation errors on API entry points or parameter combinations that aren't considered secure yet.*
- **use\_vulkan\_zero\_initialize\_workgroup\_memory\_extension:** <https://crbug.com/dawn/1302>*: Initialize workgroup memory with OpConstantNull on Vulkan when the Vulkan extension VK\_KHR\_zero\_initialize\_workgroup\_memory is supported.* [WebGPU Forced Toggles - enabled]
- **disallow\_spirv:** <https://crbug.com/1214923>*: Disallow usage of SPIR-V completely so that only WGSL is used for shader modules. This is useful to prevent a Chromium renderer process from successfully sending SPIR-V code to be compiled in the GPU process.* [Supported Features]
- texture-compression-bc
- pipeline-statistics-query
- timestamp-query
- timestamp-query-inside-passes
- depth-clip-control
- depth32float-stencil8
- indirect-first-instance
- rg11b10ufloat-renderable
- dawn-internal-usages
- dawn-native

### **<CPU> Vulkan backend - SwiftShader Device (Subzero)**

[Default Toggle Names]

- **lazy\_clear\_resource\_on\_first\_use:** <https://crbug.com/dawn/145>*: Clears resource to zero on first usage. This initializes the resource so that no dirty bits from recycled memory is present in the new resource.*
- use temporary buffer in texture to texture copy: <https://crbug.com/dawn/42>*: Split texture-to-texture copy into two copies: copy from source texture into a temporary buffer, and copy from the temporary buffer into the destination texture when copying between compressed textures that don't have block-aligned sizes. This workaround is enabled by default on all Vulkan drivers to solve an issue in the Vulkan SPEC about the texture-totexture copies with compressed formats. See #1005 (https://github.com/KhronosGroup/Vulkan-Docs/issues/1005) for more details.*
- **vulkan\_use\_d32s8:** <https://crbug.com/dawn/286>*: Vulkan mandates support of either D32\_FLOAT\_S8 or D24\_UNORM\_S8. When available the backend will use D32S8 (toggle to on) but setting the toggle to off will make it use the D24S8 format when possible.*
- **vulkan\_use\_s8:** <https://crbug.com/dawn/666>*: Vulkan has a pure stencil8 format but it is not universally available. When this toggle is on, the backend will use S8 for the stencil8 format, otherwise it will fallback to D32S8 or D24S8.*
- **disallow\_unsafe\_apis:** <http://crbug.com/1138528>*: Produces validation errors on API entry points or parameter combinations that aren't considered secure yet.*
- **use\_vulkan\_zero\_initialize\_workgroup\_memory\_extension:** <https://crbug.com/dawn/1302>*: Initialize workgroup memory with OpConstantNull on Vulkan when the Vulkan extension VK\_KHR\_zero\_initialize\_workgroup\_memory is supported.* [WebGPU Forced Toggles - enabled]
- **disallow\_spirv:** <https://crbug.com/1214923>*: Disallow usage of SPIR-V completely so that only WGSL is used for shader modules. This is useful to prevent a Chromium renderer process from successfully sending SPIR-V code to be compiled in the GPU process.* [Supported Features]
- texture-compression-bc
- texture-compression-etc2
- texture-compression-astc
- timestamp-query
- timestamp-query-inside-passes
- depth-clip-control
- depth32float-stencil8
- indirect-first-instance
- rg11b10ufloat-renderable
- dawn-internal-usages
- dawn-native

### **Version Information**

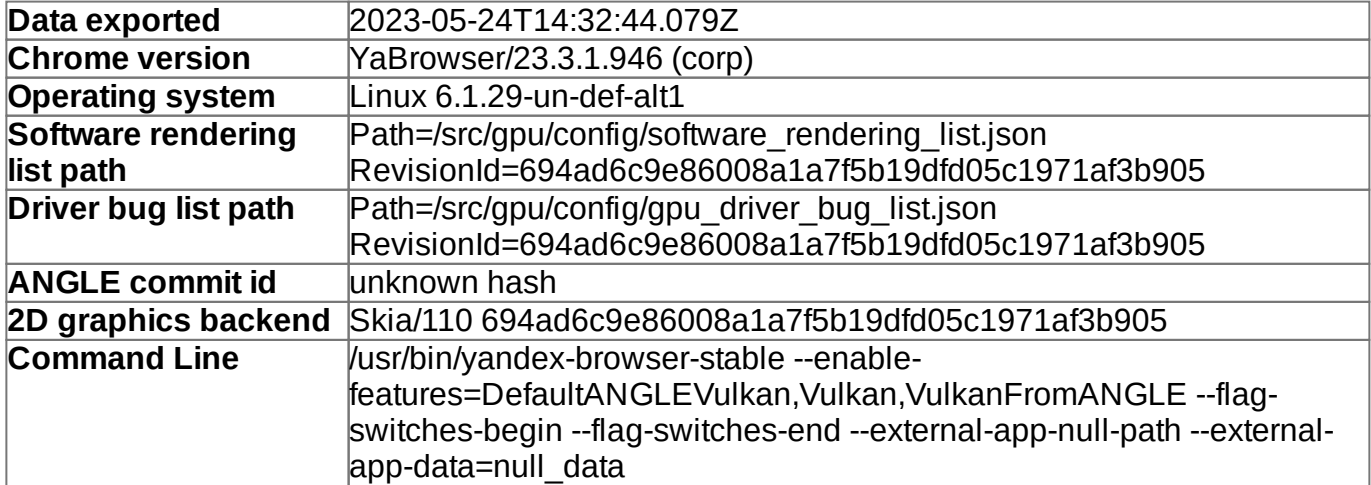

## **Driver Information**

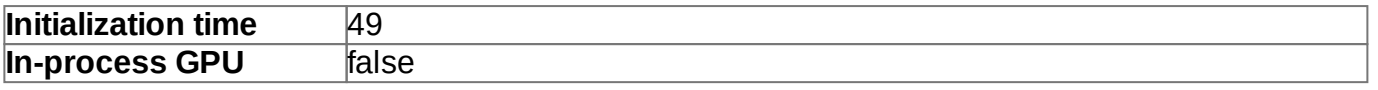

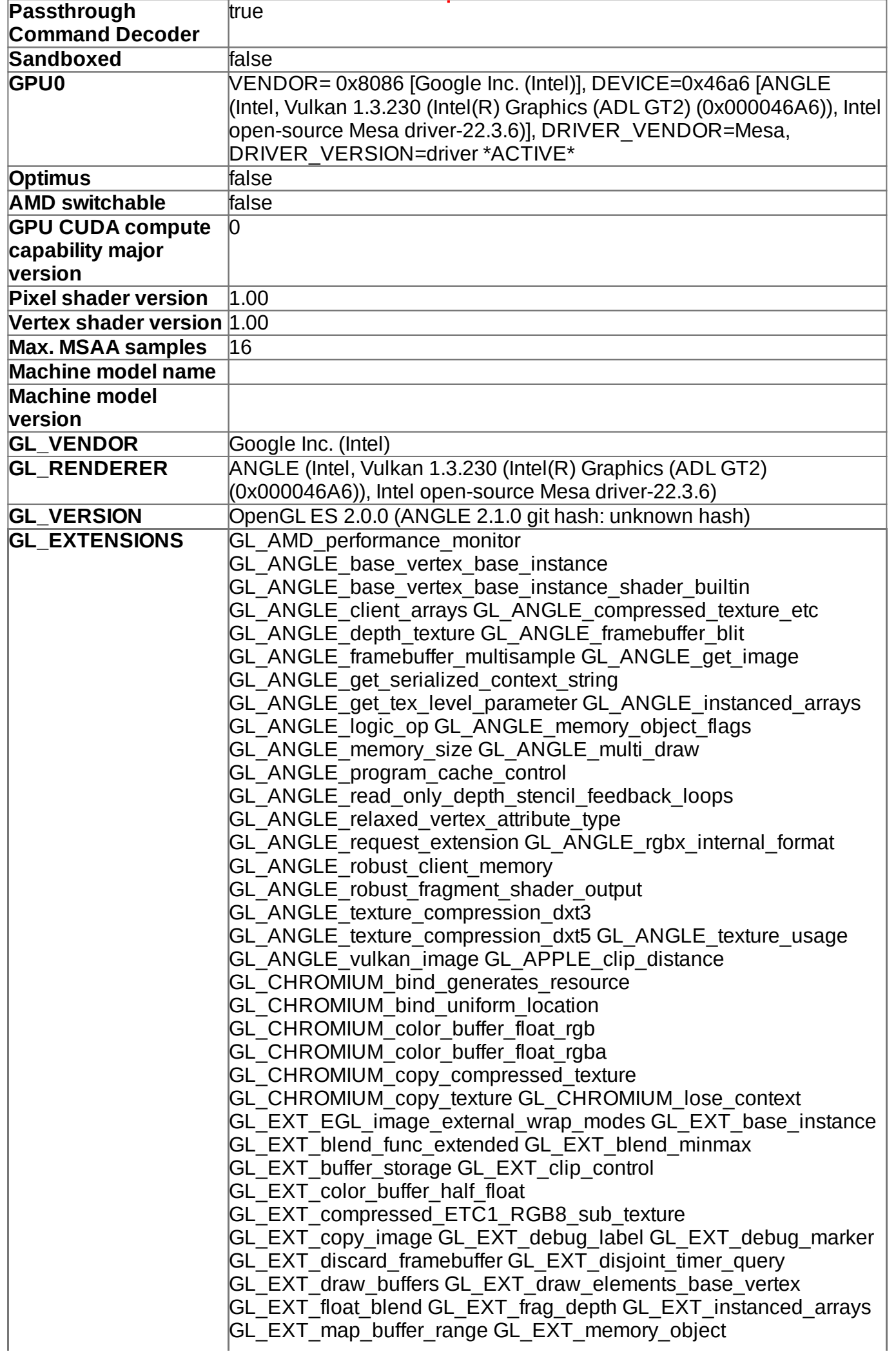

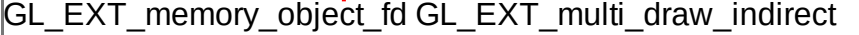

GL EXT multisample compatibility

- GL\_EXT\_occlusion\_query\_boolean GL\_EXT\_read\_format\_bgra
- GL\_EXT\_robustness GL\_EXT\_sRGB GL\_EXT\_sRGB\_write\_control
- GL\_EXT\_semaphore GL\_EXT\_semaphore\_fd

GL\_EXT\_separate\_shader\_objects

GL\_EXT\_shader\_non\_constant\_global\_initializers

GL\_EXT\_shader\_texture\_lod GL\_EXT\_shadow\_samplers

GL\_EXT\_texture\_border\_clamp GL\_EXT\_texture\_compression\_bptc

GL\_EXT\_texture\_compression\_dxt1

GL\_EXT\_texture\_compression\_rgtc

GL\_EXT\_texture\_compression\_s3tc\_srgb

GL\_EXT\_texture\_filter\_anisotropic

GL\_EXT\_texture\_format\_BGRA8888 GL\_EXT\_texture\_norm16

GL\_EXT\_texture\_rg GL\_EXT\_texture\_sRGB\_decode

GL\_EXT\_texture\_storage GL\_EXT\_texture\_type\_2\_10\_10\_10\_REV

GL\_EXT\_unpack\_subimage GL\_KHR\_debug

GL\_KHR\_texture\_compression\_astc\_ldr GL\_NV\_depth\_buffer\_float2

GL\_NV\_fence GL\_NV\_framebuffer\_blit GL\_NV\_pack\_subimage

- GL\_NV\_pixel\_buffer\_object GL\_NV\_read\_depth
- GL\_NV\_read\_depth\_stencil GL\_NV\_read\_stencil
- GL\_OES\_EGL\_image GL\_OES\_EGL\_image\_external
- GL\_OES\_EGL\_sync GL\_OES\_compressed\_EAC\_R11\_signed\_texture
	- GL\_OES\_compressed\_EAC\_R11\_unsigned\_texture
	- GL\_OES\_compressed\_EAC\_RG11\_signed\_texture
	- GL\_OES\_compressed\_EAC\_RG11\_unsigned\_texture
	- GL\_OES\_compressed\_ETC1\_RGB8\_texture
	- GL\_OES\_compressed\_ETC2\_RGB8\_texture
	- GL\_OES\_compressed\_ETC2\_RGBA8\_texture
	- GL\_OES\_compressed\_ETC2\_punchthroughA\_RGBA8\_texture
	- GL\_OES\_compressed\_ETC2\_punchthroughA\_sRGB8\_alpha\_texture
	- GL\_OES\_compressed\_ETC2\_sRGB8\_alpha8\_texture
- GL\_OES\_compressed\_ETC2\_sRGB8\_texture GL\_OES\_depth24
- GL\_OES\_depth32 GL\_OES\_depth\_texture
- GL\_OES\_depth\_texture\_cube\_map GL\_OES\_draw\_elements\_base\_vertex GL\_OES\_element\_index\_uint
	- GL\_OES\_fbo\_render\_mipmap GL\_OES\_get\_program\_binary
- GL\_OES\_mapbuffer GL\_OES\_packed\_depth\_stencil
- GL\_OES\_primitive\_bounding\_box GL\_OES\_rgb8\_rgba8
- GL\_OES\_sample\_shading GL\_OES\_standard\_derivatives
- GL\_OES\_surfaceless\_context GL\_OES\_texture\_3D
- GL\_OES\_texture\_border\_clamp GL\_OES\_texture\_float
- GL\_OES\_texture\_float\_linear GL\_OES\_texture\_half\_float
- GL\_OES\_texture\_half\_float\_linear GL\_OES\_texture\_npot
	- GL\_OES\_texture\_stencil8 GL\_OES\_vertex\_array\_object
- GL\_OES\_vertex\_half\_float GL\_QCOM\_shading\_rate
- **Disabled Extensions** GL\_KHR\_blend\_equation\_advanced GL\_KHR\_blend\_equation\_advanced\_coherent **Disabled WebGL Extensions Window system binding vendor** Google Inc. (Intel) **Window system**  $1.5$  (ANGLE 2.1.0 git hash: unknown hash)
- **binding version Window system binding extensions** EGL\_EXT\_create\_context\_robustness EGL\_ANGLE\_surface\_orientation EGL\_KHR\_create\_context EGL\_KHR\_image EGL\_KHR\_image\_base

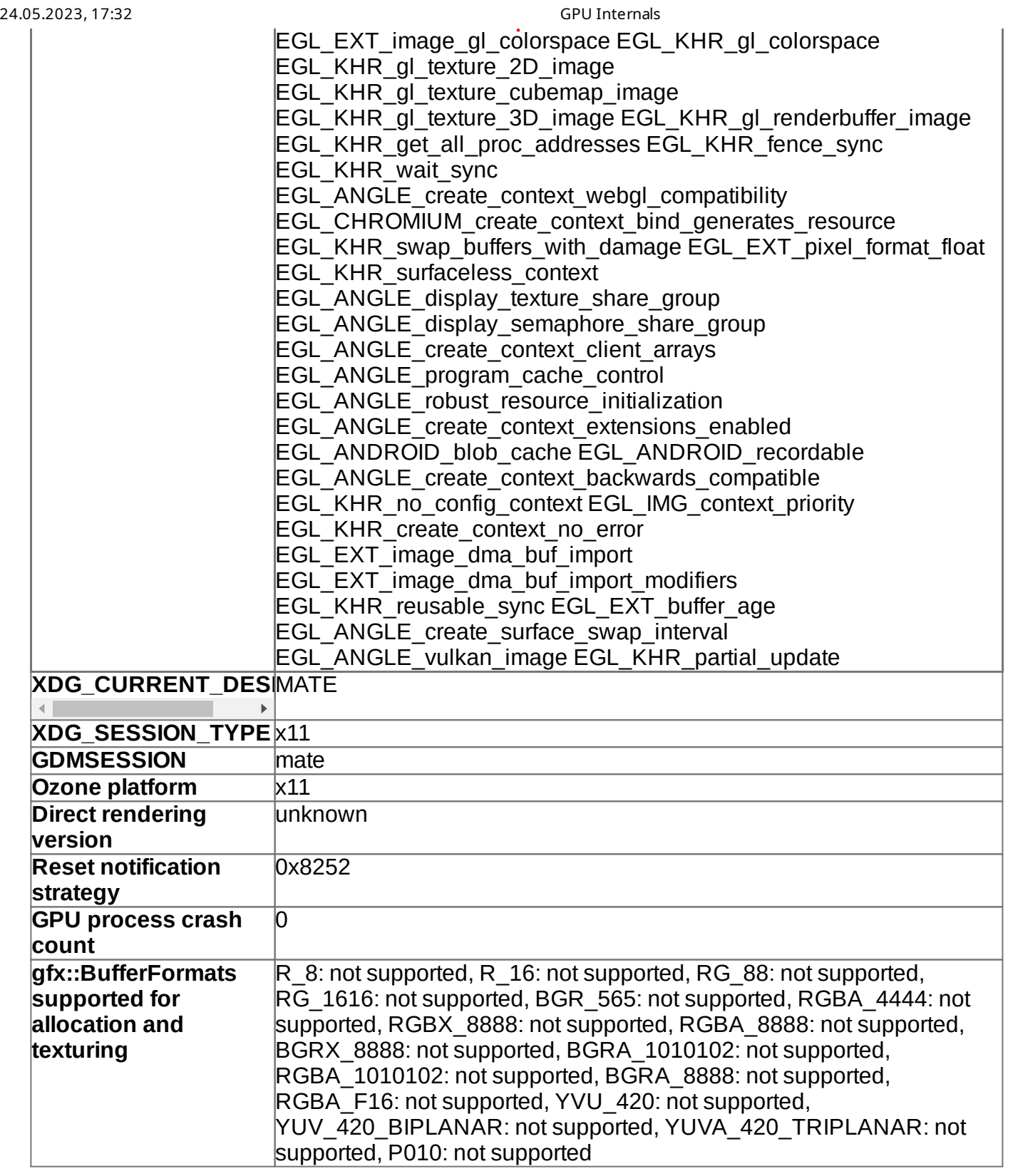

# **Compositor Information**

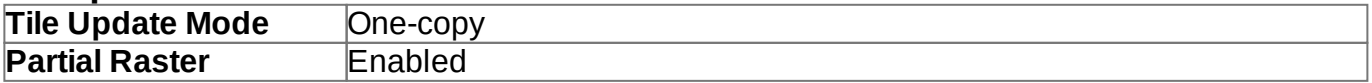

# **GpuMemoryBuffers Status**

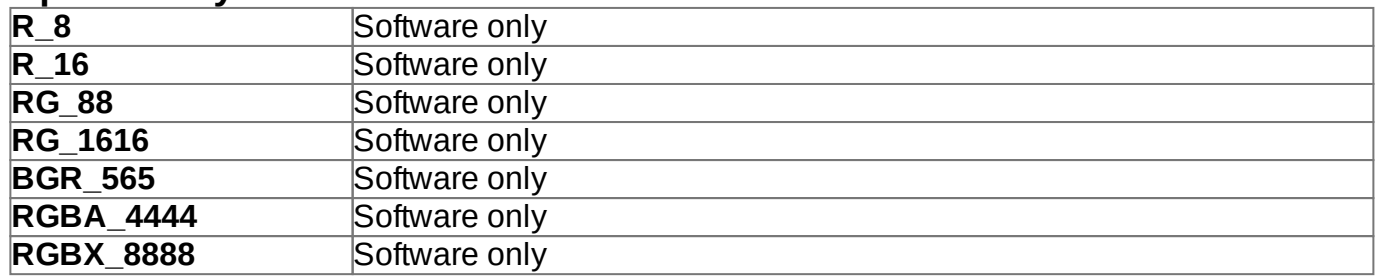

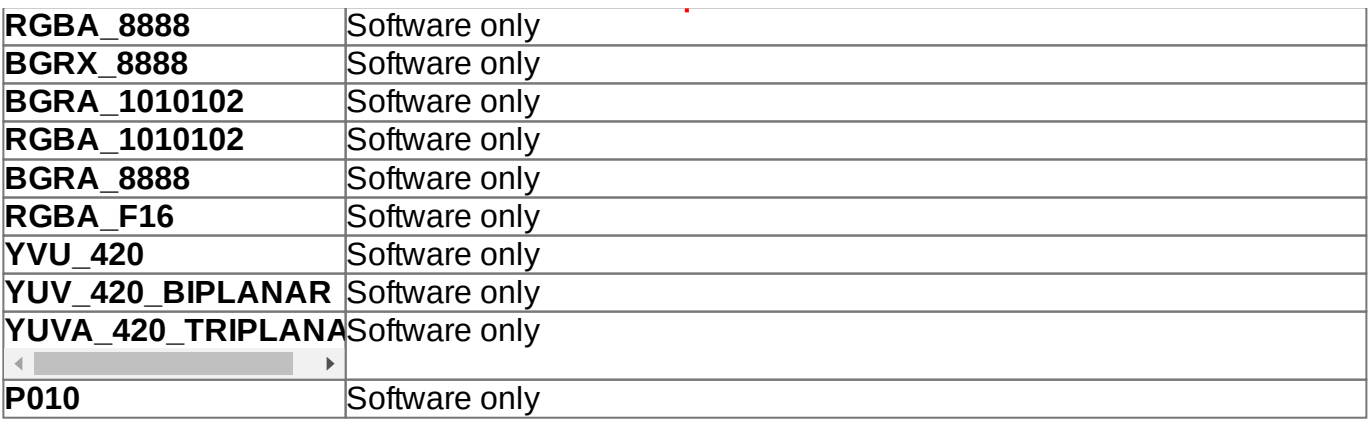

# **Display(s) Information**

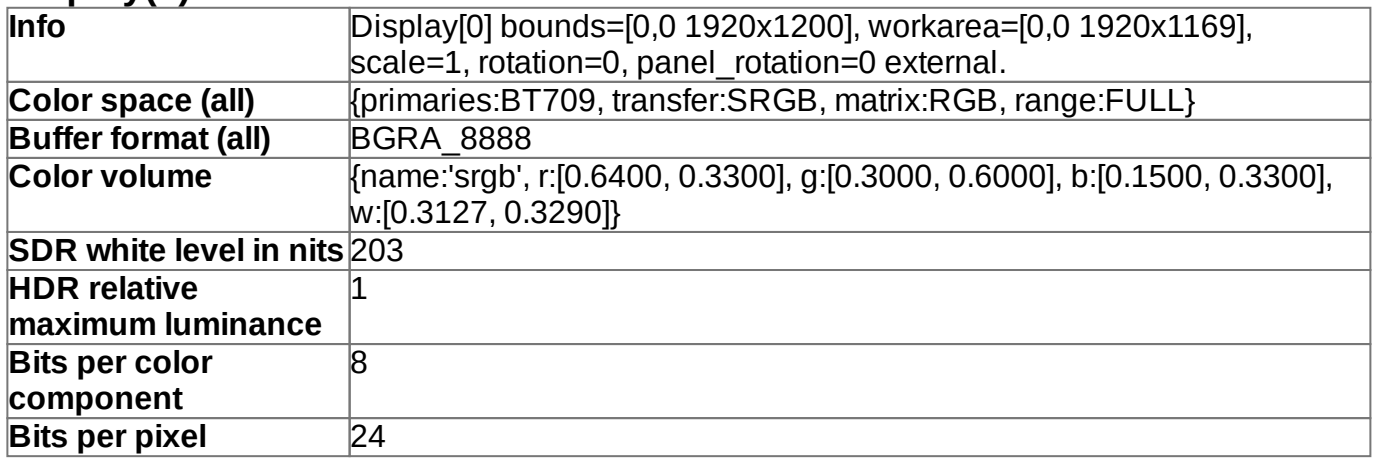

# **Video Acceleration Information**

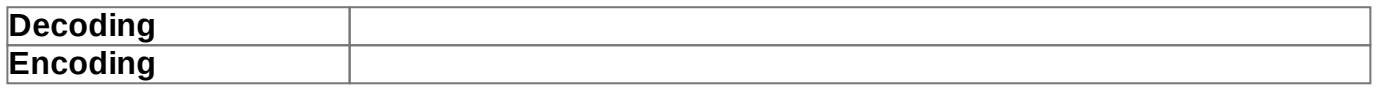

# **Vulkan Information**

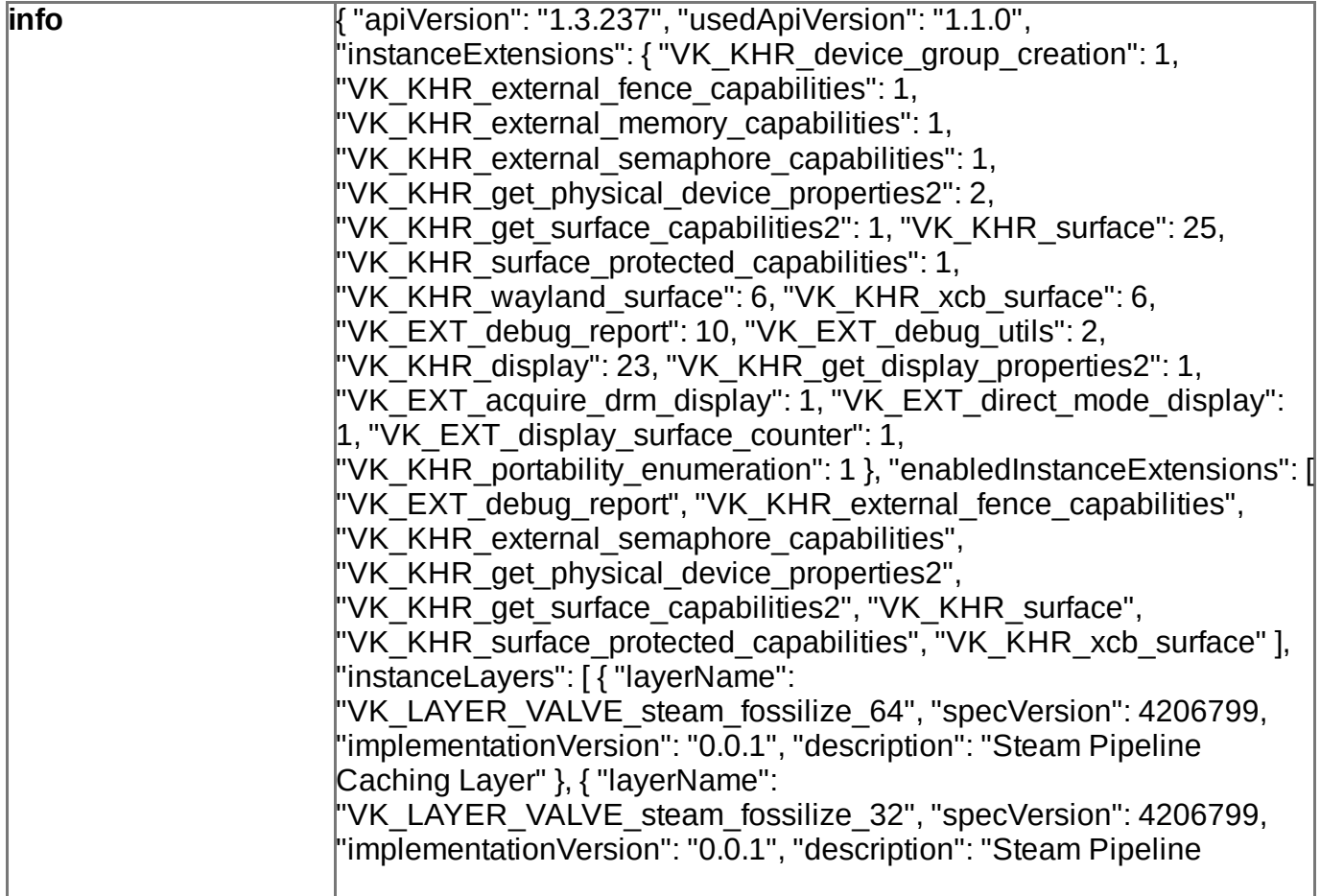

Caching Layer" }, { "layerName": "VK\_LAYER\_VALVE\_steam\_overlay\_32", "specVersion": 4206799, "implementationVersion": "0.0.1", "description": "Steam Overlay Layer" }, { "layerName": "VK\_LAYER\_VALVE\_steam\_overlay\_64", "specVersion": 4206799, "implementationVersion": "0.0.1", "description": "Steam Overlay Layer" }, { "layerName": "VK\_LAYER\_MESA\_device\_select", "specVersion": 4206803, "implementationVersion": "0.0.1", "description": "Linux device selection layer" }, { "layerName": "VK\_LAYER\_MESA\_overlay", "specVersion": 4206803, "implementationVersion": "0.0.1", "description": "Mesa Overlay layer" } ], "physicalDevices": [ { "properties": { "apiVersion": "1.3.230", "driverVersion": "22.3.6", "vendorID": 32902, "deviceID": 18086, "deviceType": 1, "deviceName": "Intel(R) Graphics (ADL GT2)", "pipelineCacheUUID": "dddf85b3-eef3-b44c-b6ea-27e2ff6b5b01", "limits": { "maxImageDimension1D": 16384, "maxImageDimension2D": 16384, "maxImageDimension3D": 2048, "maxImageDimensionCube": 16384, "maxImageArrayLayers": 2048, "maxTexelBufferElements": 134217728, "maxUniformBufferRange": 1073741824, "maxStorageBufferRange": 1073741824, "maxPushConstantsSize": 128, "maxMemoryAllocationCount": 4294967295, "maxSamplerAllocationCount": 65536, "bufferImageGranularity": 1, "sparseAddressSpaceSize": 0, "maxBoundDescriptorSets": 32, "maxPerStageDescriptorSamplers": 65535, "maxPerStageDescriptorUniformBuffers": 64, "maxPerStageDescriptorStorageBuffers": 65535, "maxPerStageDescriptorSampledImages": 65535, "maxPerStageDescriptorStorageImages": 65535, "maxPerStageDescriptorInputAttachments": 64, "maxPerStageResources": 4294967295, "maxDescriptorSetSamplers": 393210, "maxDescriptorSetUniformBuffers": 384, "maxDescriptorSetUniformBuffersDynamic": 8, "maxDescriptorSetStorageBuffers": 393210, "maxDescriptorSetStorageBuffersDynamic": 8, "maxDescriptorSetSampledImages": 393210, "maxDescriptorSetStorageImages": 393210, "maxDescriptorSetInputAttachments": 256, "maxVertexInputAttributes": 29, "maxVertexInputBindings": 31, "maxVertexInputAttributeOffset": 2047, "maxVertexInputBindingStride": 4095, "maxVertexOutputComponents": 128, "maxTessellationGenerationLevel": 64, "maxTessellationPatchSize": 32, "maxTessellationControlPerVertexInputComponents": 128, "maxTessellationControlPerVertexOutputComponents": 128, "maxTessellationControlPerPatchOutputComponents": 128, "maxTessellationControlTotalOutputComponents": 2048, "maxTessellationEvaluationInputComponents": 128, "maxTessellationEvaluationOutputComponents": 128, "maxGeometryShaderInvocations": 32, "maxGeometryInputComponents": 128, "maxGeometryOutputComponents": 128, "maxGeometryOutputVertices": 256, "maxGeometryTotalOutputComponents": 1024, "maxFragmentInputComponents": 116, "maxFragmentOutputAttachments": 8, "maxFragmentDualSrcAttachments": 1, "maxFragmentCombinedOutputResources": 131078, "maxComputeSharedMemorySize": 65536, "maxComputeWorkGroupCount": [ 65535, 65535, 65535 ], "maxComputeWorkGroupInvocations": 1024,

"maxComputeWorkGroupSize": [ 1024, 1024, 1024 ], "subPixelPrecisionBits": 8, "subTexelPrecisionBits": 8, "mipmapPrecisionBits": 8, "maxDrawIndexedIndexValue": 4294967295, "maxDrawIndirectCount": 4294967295, "maxSamplerLodBias": 16, "maxSamplerAnisotropy": 16, "maxViewports": 16, "maxViewportDimensions": [ 16384, 16384 ], "viewportBoundsRange": [ -32768, 32767 ], "viewportSubPixelBits": 13, "minMemoryMapAlignment": 4096, "minTexelBufferOffsetAlignment": 1, "minUniformBufferOffsetAlignment": 1, "minStorageBufferOffsetAlignment": 1, "minTexelOffset": -8, "maxTexelOffset": 7, "minTexelGatherOffset": -32, "maxTexelGatherOffset": 31, "minInterpolationOffset": -0.5, "maxInterpolationOffset": 0.4375, "subPixelInterpolationOffsetBits": 4, "maxFramebufferWidth": 16384, "maxFramebufferHeight": 16384, "maxFramebufferLayers": 2048, "framebufferColorSampleCounts": 31, "framebufferDepthSampleCounts": 31, "framebufferStencilSampleCounts": 31, "framebufferNoAttachmentsSampleCounts": 31, "maxColorAttachments": 8, "sampledImageColorSampleCounts": 31, "sampledImageIntegerSampleCounts": 31, "sampledImageDepthSampleCounts": 31, "sampledImageStencilSampleCounts": 31, "storageImageSampleCounts": 1, "maxSampleMaskWords": 1, "timestampComputeAndGraphics": true, "timestampPeriod": 52.08333206176758, "maxClipDistances": 8, "maxCullDistances": 8, "maxCombinedClipAndCullDistances": 8, "discreteQueuePriorities": 2, "pointSizeRange": [ 0.125, 255.875 ], "lineWidthRange": [ 0, 8 ], "pointSizeGranularity": 0.125, "lineWidthGranularity": 0.0078125, "strictLines": false, "standardSampleLocations": true, "optimalBufferCopyOffsetAlignment": 1, "optimalBufferCopyRowPitchAlignment": 1, "nonCoherentAtomSize": 1 }, "sparseProperties": { "residencyStandard2DBlockShape": false, "residencyStandard2DMultisampleBlockShape": false, "residencyStandard3DBlockShape": false, "residencyAlignedMipSize": false, "residencyNonResidentStrict": false } }, "extensions": { "VK\_KHR\_8bit\_storage": 1, "VK\_KHR\_16bit\_storage": 1, "VK\_KHR\_bind\_memory2": 1, "VK\_KHR\_buffer\_device\_address": 1, "VK\_KHR\_copy\_commands2": 1, "VK\_KHR\_create\_renderpass2": 1, "VK\_KHR\_dedicated\_allocation": 3, "VK\_KHR\_deferred\_host\_operations": 4, "VK\_KHR\_depth\_stencil\_resolve": 1, "VK\_KHR\_descriptor\_update\_template": 1, "VK\_KHR\_device\_group":  $\vert 4$ , "VK\_KHR\_draw\_indirect\_count": 1, "VK\_KHR\_driver\_properties": 1, "VK\_KHR\_dynamic\_rendering": 1, "VK\_KHR\_external\_fence": 1, "VK\_KHR\_external\_fence\_fd": 1, "VK\_KHR\_external\_memory": 1, "VK\_KHR\_external\_memory\_fd": 1, "VK\_KHR\_external\_semaphore":  $|1,$  "VK KHR external semaphore fd": 1, "VK\_KHR\_format\_feature\_flags2": 2, "VK\_KHR\_fragment\_shading\_rate": 2, "VK\_KHR\_get\_memory\_requirements2": 1, "VK\_KHR\_image\_format\_list": 1, "VK\_KHR\_imageless\_framebuffer": 1, "VK\_KHR\_incremental\_present": 2, "VK\_KHR\_maintenance1": 2, "VK\_KHR\_maintenance2": 1, "VK\_KHR\_maintenance3": 1, "VK\_KHR\_maintenance4": 2, "VK\_KHR\_multiview": 1, "VK\_KHR\_pipeline\_executable\_properties": 1, "VK\_KHR\_pipeline\_library": 1, "VK\_KHR\_push\_descriptor": 2, "VK\_KHR\_relaxed\_block\_layout": 1, "VK\_KHR\_sampler\_mirror\_clamp\_to\_edge": 3,

"VK\_KHR\_sampler\_ycbcr\_conversion": 14,

"VK\_KHR\_separate\_depth\_stencil\_layouts": 1,

"VK\_KHR\_shader\_atomic\_int64": 1, "VK\_KHR\_shader\_clock": 1,

"VK\_KHR\_shader\_draw\_parameters": 1,

"VK\_KHR\_shader\_float16\_int8": 1, "VK\_KHR\_shader\_float\_controls":

4, "VK\_KHR\_shader\_integer\_dot\_product": 1,

"VK\_KHR\_shader\_non\_semantic\_info": 1,

"VK\_KHR\_shader\_subgroup\_extended\_types": 1,

"VK\_KHR\_shader\_subgroup\_uniform\_control\_flow": 1,

"VK\_KHR\_shader\_terminate\_invocation": 1, "VK\_KHR\_spirv\_1\_4": 1,

"VK\_KHR\_storage\_buffer\_storage\_class": 1, "VK\_KHR\_swapchain":

70, "VK\_KHR\_swapchain\_mutable\_format": 1,

"VK\_KHR\_synchronization2": 1, "VK\_KHR\_timeline\_semaphore": 2,

"VK\_KHR\_uniform\_buffer\_standard\_layout": 1,

"VK\_KHR\_variable\_pointers": 1, "VK\_KHR\_vulkan\_memory\_model": 3,

"VK\_KHR\_workgroup\_memory\_explicit\_layout": 1,

"VK\_KHR\_zero\_initialize\_workgroup\_memory": 1,

"VK\_EXT\_4444\_formats": 1, "VK\_EXT\_border\_color\_swizzle": 1,

"VK\_EXT\_buffer\_device\_address": 2,

"VK\_EXT\_calibrated\_timestamps": 2, "VK\_EXT\_color\_write\_enable":

 $|1, "VK$  EXT conditional rendering": 2,

"VK\_EXT\_conservative\_rasterization": 1,

"VK\_EXT\_custom\_border\_color": 12,

"VK\_EXT\_depth\_clamp\_zero\_one": 1, "VK\_EXT\_depth\_clip\_control":

1, "VK\_EXT\_depth\_clip\_enable": 1, "VK\_EXT\_descriptor\_indexing": 2,

"VK\_EXT\_display\_control": 1, "VK\_EXT\_extended\_dynamic\_state": 1,

"VK\_EXT\_extended\_dynamic\_state2": 1,

"VK\_EXT\_extended\_dynamic\_state3": 2,

"VK\_EXT\_external\_memory\_dma\_buf": 1,

"VK\_EXT\_external\_memory\_host": 1,

"VK\_EXT\_fragment\_shader\_interlock": 1, "VK\_EXT\_global\_priority": 2,

"VK\_EXT\_global\_priority\_query": 1, "VK\_EXT\_host\_query\_reset": 1,

"VK\_EXT\_image\_2d\_view\_of\_3d": 1,

"VK\_EXT\_image\_drm\_format\_modifier": 2,

"VK\_EXT\_image\_robustness": 1, "VK\_EXT\_image\_view\_min\_lod": 1,

"VK\_EXT\_index\_type\_uint8": 1, "VK\_EXT\_inline\_uniform\_block": 1,

"VK\_EXT\_line\_rasterization": 1, "VK\_EXT\_memory\_budget": 1,

"VK\_EXT\_multi\_draw": 1, "VK\_EXT\_mutable\_descriptor\_type": 1,

"VK\_EXT\_non\_seamless\_cube\_map": 1, "VK\_EXT\_pci\_bus\_info": 2,

"VK\_EXT\_physical\_device\_drm": 1,

"VK\_EXT\_pipeline\_creation\_cache\_control": 3,

"VK\_EXT\_pipeline\_creation\_feedback": 1,

"VK\_EXT\_post\_depth\_coverage": 1,

"VK\_EXT\_primitive\_topology\_list\_restart": 1,

"VK\_EXT\_primitives\_generated\_query": 1, "VK\_EXT\_private\_data": 1,

"VK\_EXT\_provoking\_vertex": 1, "VK\_EXT\_queue\_family\_foreign": 1,

"VK\_EXT\_robustness2": 1, "VK\_EXT\_sample\_locations": 1,

"VK\_EXT\_sampler\_filter\_minmax": 2, "VK\_EXT\_scalar\_block\_layout": 1, "VK\_EXT\_separate\_stencil\_usage": 1,

"VK\_EXT\_shader\_atomic\_float": 1, "VK\_EXT\_shader\_atomic\_float2":

1, "VK\_EXT\_shader\_demote\_to\_helper\_invocation": 1,

"VK\_EXT\_shader\_module\_identifier": 1,

"VK\_EXT\_shader\_stencil\_export": 1,

"VK\_EXT\_shader\_subgroup\_ballot": 1,

"VK\_EXT\_shader\_subgroup\_vote": 1,

"VK\_EXT\_shader\_viewport\_index\_layer": 1,

"VK\_EXT\_subgroup\_size\_control": 2,

"VK\_EXT\_texel\_buffer\_alignment": 1, "VK\_EXT\_tooling\_info": 1,

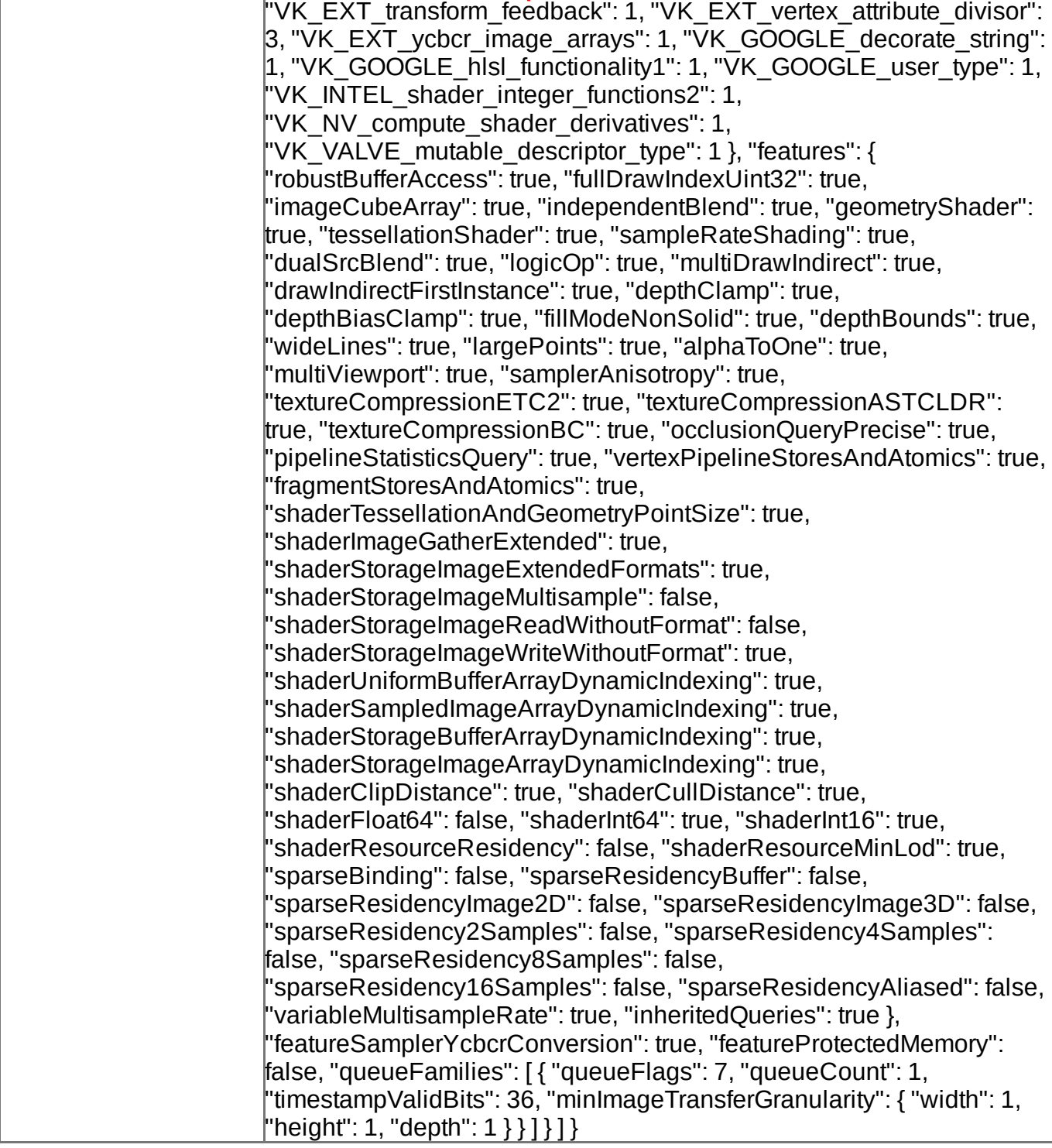

## **Device Performance Information**

### **Log Messages**

- $\cdot$  [7328:7328:0524/173229.004548:WARNING:sandbox linux.cc(393)] : InitializeSandbox() called with multiple threads in process gpu-process.
- $[7328:7328:0524/173229.008523:ERROR:qpu$  memory buffer support  $x11.cc(49)$ ] : dri3 extension not supported.
- [7328:7328:0524/173229.087646:ERROR:skia\_output\_device\_vulkan.cc(283)] : Failed to initialize vulkan surface.